## Package 'cgaim'

July 15, 2022

<span id="page-0-0"></span>Title Constrained Groupwise Additive Index Models

Version 1.0.0

Description Fits constrained groupwise additive index models and provides functions for inference and interpretation of these models. The method is described in Masselot, Chebana, Campagna, Lavigne, Ouarda, Gosselin (2022) ``Constrained groupwise additive index models'' [<doi:10.1093/biostatistics/kxac023>](https://doi.org/10.1093/biostatistics/kxac023).

License GPL-3

Encoding UTF-8

**Suggests** testthat  $(>= 2.1.0)$ 

RoxygenNote 7.2.0

Imports graphics, stats, scam, scar, quadprog, osqp, limSolve, Matrix, grDevices, methods, MASS, cgam, mgcv, gratia, doParallel, coneproj, TruncatedNormal, foreach

NeedsCompilation no

Author Pierre Masselot [aut, cre] (<<https://orcid.org/0000-0002-7326-1290>>)

Maintainer Pierre Masselot <pierre.masselot@lshtm.ac.uk>

Repository CRAN

Date/Publication 2022-07-15 15:50:02 UTC

## R topics documented:

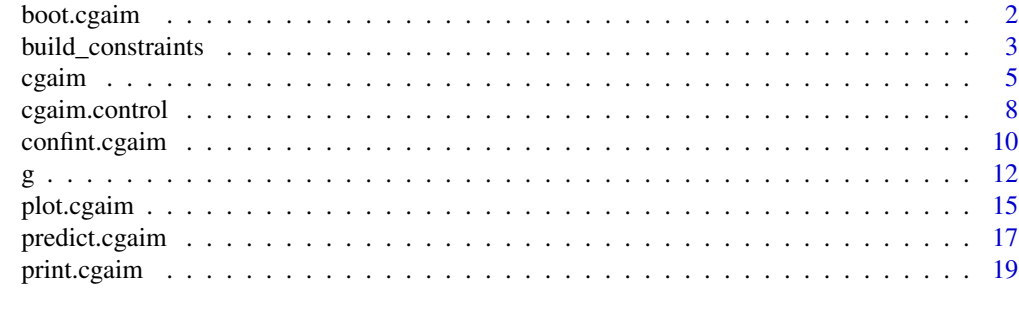

 $\bf 1$ ndex  $\bf 20$  $\bf 20$ 

<span id="page-1-1"></span><span id="page-1-0"></span>

Generates bootstrap replicates of a cgaim object.

## Usage

```
boot.cgaim(object, boot.type = c("residuals", "wild", "pairs"),
  bsamples = NULL, B = 100, 1 = 1, nc = 1)
```
## Arguments

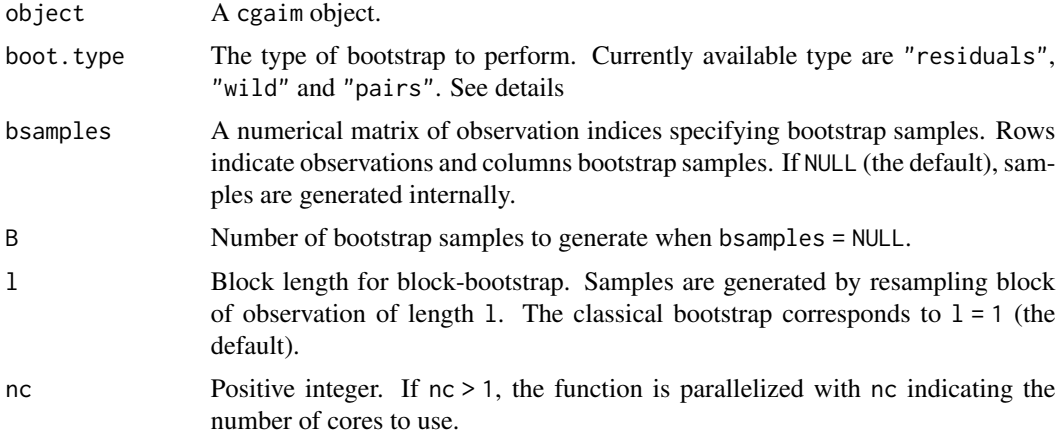

## Details

This function fits the cgaim on bootstrap samples. It is called internally by the [confint.cgaim](#page-9-1) function, but can also be called directly to generate various statistics.

Three types of bootstrap are currently implemented. "residuals" (the default) resamples the residuals in object to then be added to fitted values, creating alternative response vectors. The cgaim is then fitted on these newly generated y values with the original x. "wild" is similar except that residuals are multiplied by random draws from a standard normal distribution before being added to fitted values. "pairs" resamples directly pairs of y and x to create bootstrap samples.

Bootstrap samples can either be prespecified by the user through bsamples or generated internally. In the former case, the columns of bsamples indicate the number of replications B and the rows should match the original number of observations. Internally generated bootstrap samples are controlled by the number of replications B and block length l, implementing block bootstrap. The latter is particularly recommended for time series data.

As fitting a large number of cgaim models can be computationally intensive, the function can be run in parallel, using the [doParallel](#page-0-0) package. This can be done by setting the argument nc to a value greater than 1, controlling the number of cores used in parallelization.

## <span id="page-2-0"></span>Value

A boot.cgaim object with components

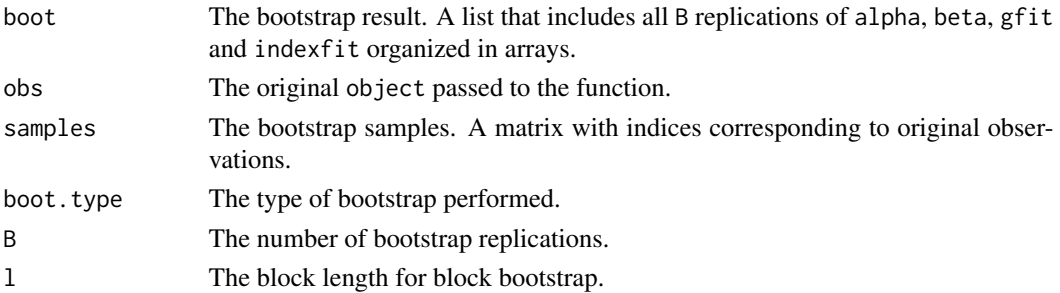

## Examples

```
# A simple CGAIM
n <- 200
x1 \leftarrow \text{norm}(n)x2 \leq x1 + \text{norm}(n)z \le -x1 + x2y \leftarrow z + \text{norm}(n)df1 \leq data.frame(y, x1, x2)
ans \leq cgaim(y \sim g(x1, x2, acons = list(monotone = 1)), data = df1)
# Use function to compute confidence intervals (B should be increased)
set.seed(1989)
boot1 <- boot.cgaim(ans, B = 10)
ci1 <- confint(boot1)
# Produces the same result as
set.seed(1989)
ci2 \leftarrow \text{confint}(\text{ans}, \text{ type} = \text{"boot", B = 10})# Create sampling beforehand
bsamp \leq matrix(sample(1:n, n * 10, replace = TRUE), n)
boot2 <- boot.cgaim(ans, bsamples = bsamp)
# Parallel computing (two cores)
boot3 <- boot.cgaim(ans, nc = 2)
```
<span id="page-2-1"></span>build\_constraints *Common constraints*

## Description

Build a constraint matrix from common simple constraints. Internally used by [g](#page-11-1) to construct indexspecific constraint matrices.

build\_constraints(p, first =  $0$ , sign =  $0$ , monotone =  $0$ , convex =  $0$ )

## Arguments

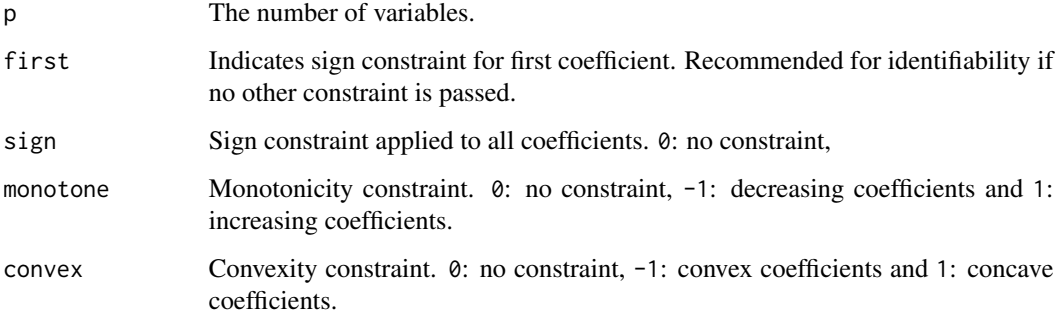

## Details

For monotonicity and convexity / concavity, the function assumes the coefficients are ordered. For instance, for increasing monotone coefficients, the first one will be lower than the second, which be lower than the third and so on.

The function automatically removes redundant constraints. For instance, if both sign = 1 and monotone = 1, then only the sign constraint on the first variable is kept as others are not needed.

Note that, for all arguments, any number can be passed to the function. In which case, the sign of the argument is used. Therefore passing monotone = 3.14 is the same as passing monotone = 1.

## Value

A p-column constraint matrix.

## Examples

```
# By default, produces only the identifiability constraint
build_constraints(4)
# Positive and increasing coefficients
build_constraints(4, sign = 1, monotone = 1)
# Concavity constraint
build_constraints(7, convex = -1)
```
# Any numeric can be passed to the function build\_constraints(5, monotone = pi)

<span id="page-4-1"></span><span id="page-4-0"></span>

Fits constrained groupwise additive index models (CGAIM) to data. CGAIM fits indices subjected to constraints on their coefficients and shape of their association with the outcome. Such constraints can be specified in the formula through [g](#page-11-1) for grouped terms and [s](#page-11-2) for smooth covariates.

## Usage

```
cgaim(formula, data, weights, subset, na.action, Cmat = NULL, bvec = NULL,
  control = list()
```
## Arguments

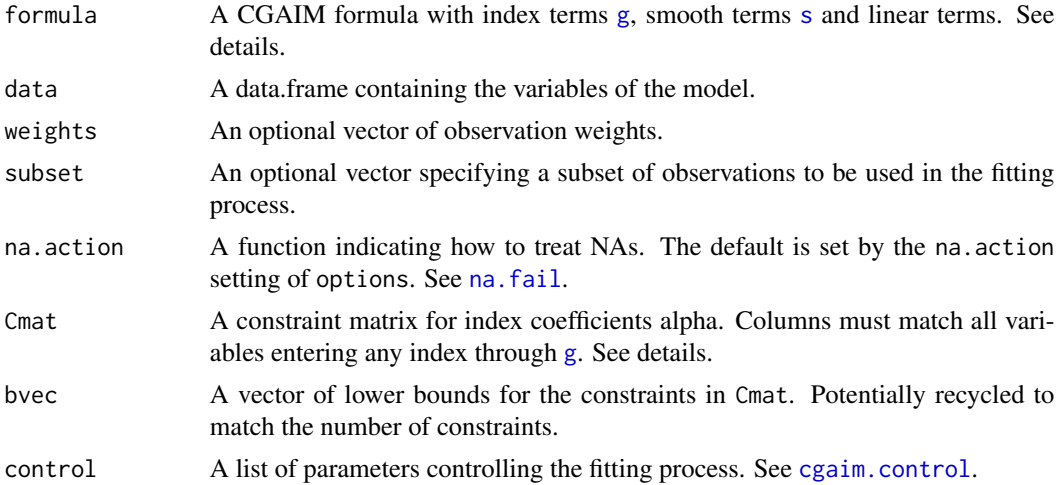

## Details

The CGAIM is expressed

$$
y_i = \beta_0 + \sum_j \beta_j g_j(\alpha_j^T x_{ij}) + \sum_k \gamma_k f_k(w_{ik}) + \sum_l \theta_l u_{il} + e_i
$$

where the  $x_{ij}$  are variables entering grouped indices, the  $w_{ik}$  are smooth covariates and the  $u_{il}$  are linear covariates.

The formula interface considers [g](#page-11-1) to identify index terms, [s](#page-11-2) for smooth functions and can also include linear terms as usual. All smooth terms can be shape constrained.

The CGAIM allows for linear constraints on the alpha coefficients. Such constraints can be specified through the [g](#page-11-1) interface in the formula, or through alpha.control\$Cmat. The [g](#page-11-1) interface is used for constraints meant for a specific index only. In this case, common constraints can easily be specified through the acons argument (see [build\\_constraints](#page-2-1)). Alternatively, more general constraint can <span id="page-5-0"></span>be specified by passing a matrix to the Cmat argument. Constraints encompassing several indices can be specified through an element Cmat in alpha.control. Its number of columns must match the total number of index coefficients alpha to estimate. In all cases, arguments bvec are used to specify the bounds of constraints.

Both indices ([g](#page-11-1)) and smooth covariate terms ([s](#page-11-2)) allow shape constraints. See dedicated help for the list of constraints allowed.

The CGAIM is fitted through an iterative algorithm that alternates between estimating the ridge functions  $g_j$  (and other non-index terms) and updating the coefficients  $\alpha_j$ . The smoothing of ridge functions currently supports three methods: [scam](#page-0-0) (the default), [cgam](#page-0-0) and [scar](#page-0-0). The list smooth.control controls the smoothing with allowed parameters defined in [cgaim.control](#page-7-1).

#### Value

A cgaim object, i.e. a list with components:

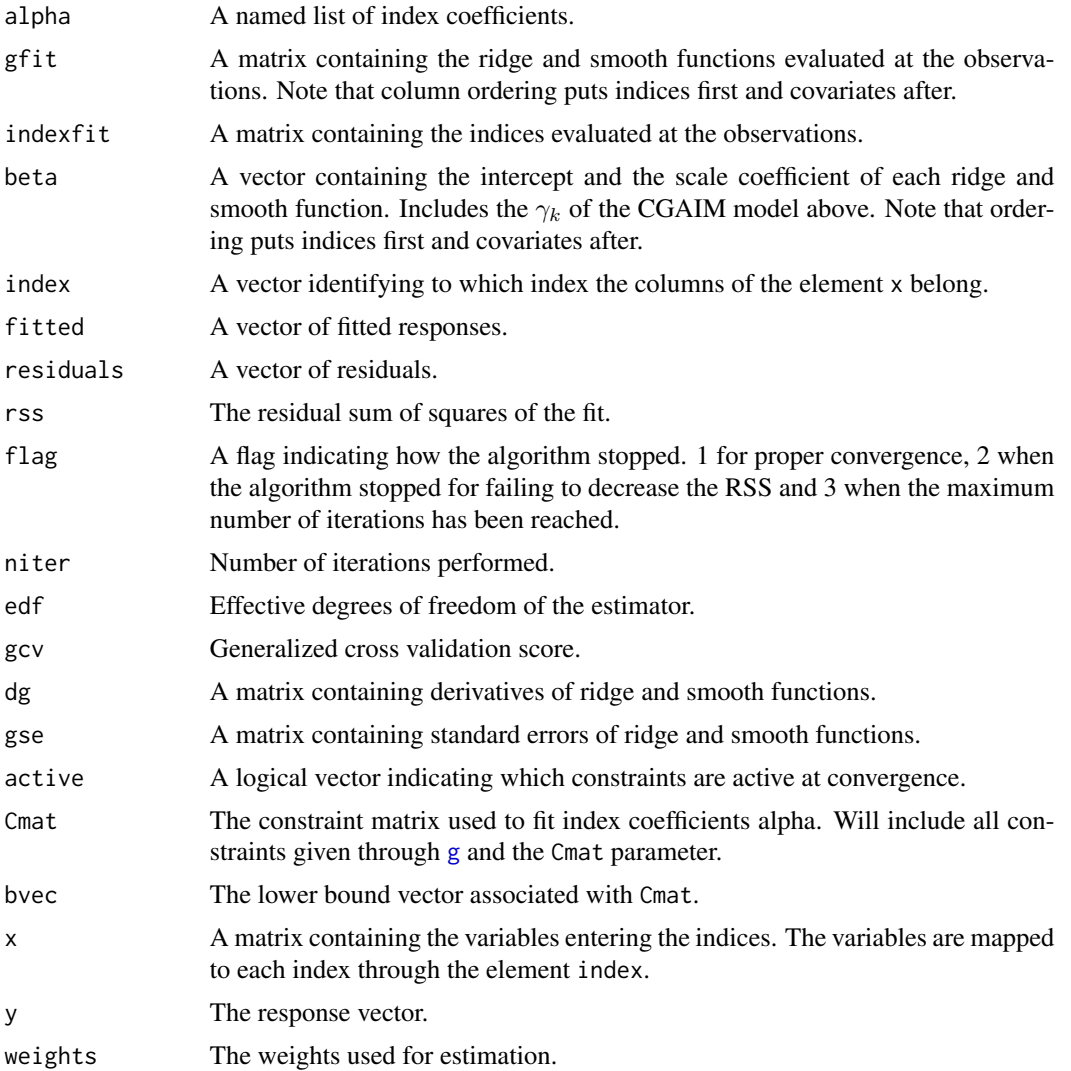

## <span id="page-6-0"></span>cgaim **7**

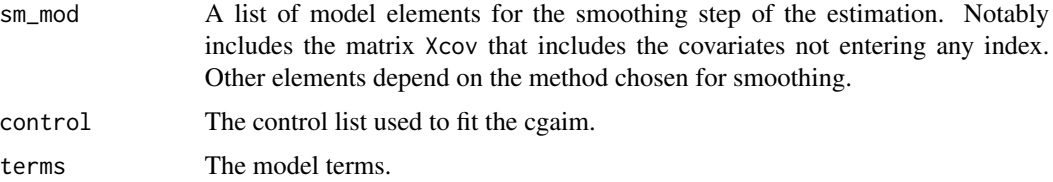

## Note

A model without intercept can only be fitted when the smoothing step is performed with scam.

## See Also

[confint.cgaim](#page-9-1) for confidence intervals, [predict.cgaim](#page-16-1) to predict on new data, [plot.cgaim](#page-14-1) to plot ridge functions.

```
## Simulate some data
n <- 200
x1 \leftarrow \text{rnorm}(n)x2 \le - rnorm(n)x3 \le- rnorm(n)
x4 \le rnorm(n)
mu <- 4 * exp(8 * x1) / (1 + \exp(8 + x1)) + \exp(x3)y \le -mu + rnorm(n)df1 <- data.frame(y, x1, x2, x3, x4)
## Fit an unconstrained the model
ans <- cgaim(y \sim g(x1, x2) + g(x3, x4), data = df1)
# Compute confidence intervals
# In practice, higher B values are warranted
cia \leftarrow confint(ans, B = 100)cia$alpha
cia$beta
# Display ridge functions
plot(ans, ci = cia)
# Predict
newdf <- as.data.frame(matrix(rnorm(100), 25, 4))
names(newdf) <- sprintf("x%i", 1:4)
yhat <- predict(ans, newdf)
## Fit constrained model
ans2 <- cgaim(y \sim g(x1, x2, acons = list(monotone = -1)) +
  g(x3, x4, fcons = "cvx"), data = df1)
# Check results
ans2
plot(ans2)
```

```
# Same result
Cmat <- as.matrix(Matrix::bdiag(list(build_constraints(2, monotone = -1),
  build_constraints(2, first = 1))))
ans3 <- cgaim(y ~ g(x1, x2) + g(x3, x4, fcons = "cvx"), data = df1,
 Cmat = Cmat)## A mis-specified model
ans4 <- cgaim(y \sim g(x1, x2, acons = list(monotone = 1)) +
  g(x3, x4, fcons = "dec"), data = df1)
```
<span id="page-7-1"></span>cgaim.control *Parameters controlling the CGAIM fit*

## Description

Internal function setting the parameters to control the CGAIM fit. Sets default values and check parameters passed by the user. It is called internally by [cgaim](#page-4-1) and should not be called directly by the user.

## Usage

```
cgaim.control(max.iter = 50, tol = 0.001, halving = TRUE,
 min.step.len = 0.1, convergence_criterion = "rss", trace = FALSE,
  alpha.start = NULL, init.type = "regression", norm.type = "1",
  check.Cmat = TRUE, solver = "osqp", ctol = 0.001, qp_pars = list(),
  sample_pars = list(), sm_method = "scam", sm_pars = list())
```
## Arguments

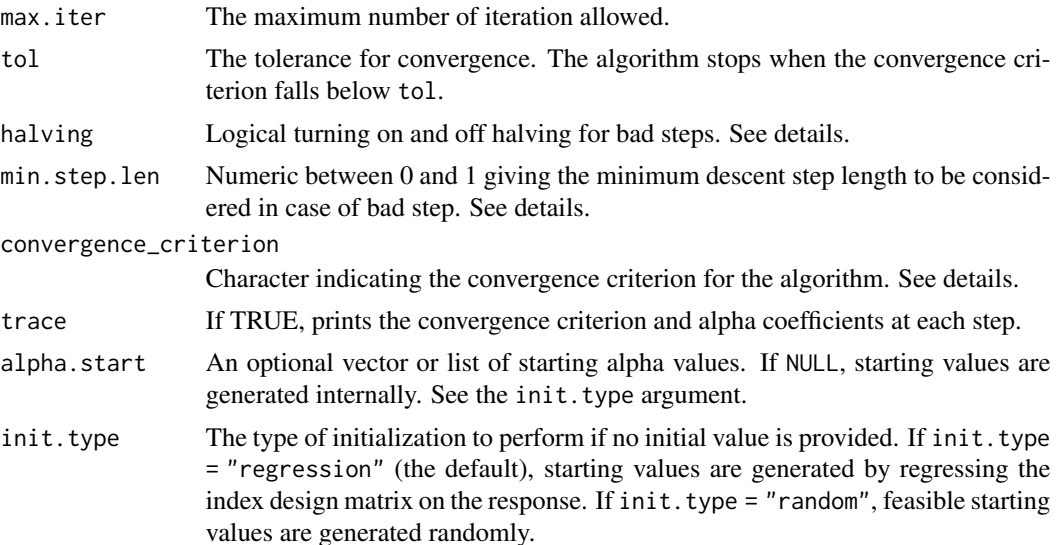

<span id="page-8-0"></span>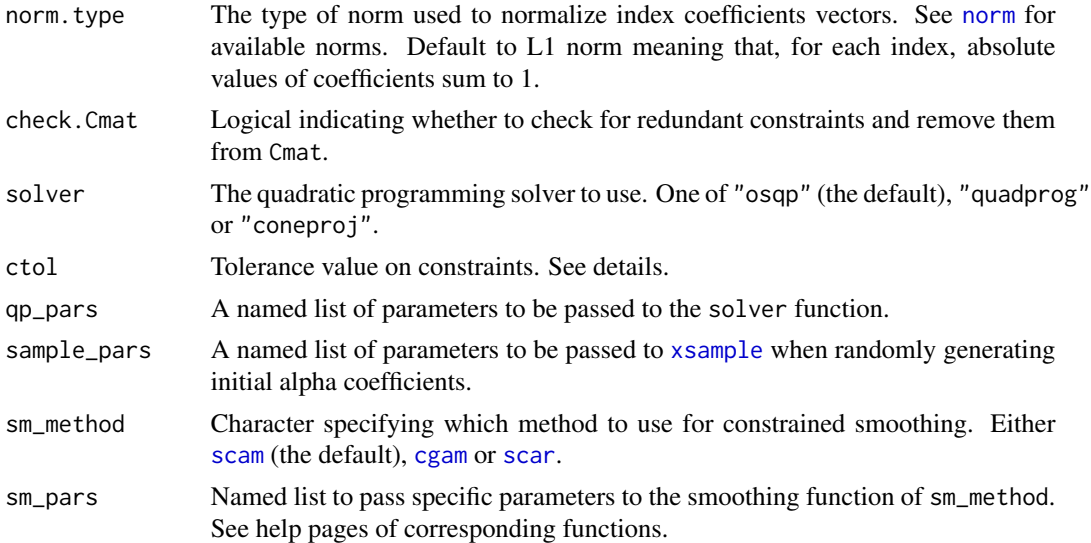

#### Details

The model is fitted by an iterative sequential quadratic programming algorithm. The algorithm iterates between updating the index alpha coefficients and updating the smoothing of indices and covariates. It stops when the criterion given in convergence\_criterion is below tol, or when max.iter is reached. Convergence criteria include rss for which the algorithm stops when the relative decrease in residual sum of squares, (rss\_new - rss\_old) / rss\_old is below tol, alpha for which the algorithm stops when the largest update max(abs(alpha\_new - alpha\_old) / abs(alpha\_old)) is below tol, and offset when the scalar product between the RSS and current direction (measuring orthogonality) is below tol (EXPERIMENTAL, use at your own risk).

By default, when the RSS fails to decrease during a step (a "bad" step), the step length is iteratively halved until the RSS decreases. The minimum step length allowed is controlled by min.step.len as the proportion of the original step length. This is a common behaviour in non-linear least squares and is implement in [nls](#page-0-0) for instance, but can be turned off by setting halving = FALSE, in which case the algorithm stops for any bad step.

The alpha updating step consists in estimating an update vector in a descent direction by a constrained regression of index derivatives on the current residuals of the model. This is fitted through a quadratic program, ensuring the updated coefficients respect the constraints at each step of the algorithm. Initial values can either be provided by the user through the argument alpha. start or be internally generated. The latter is controlled by the argument init. type allowing to initialize the weights either by regressing the index variables on the response (init.type = "regression") ensuring feasible starting values (the default), or by randomly generating feasible values (init.type = "random"). In the latter case, random generation is performed by the function [xsample](#page-0-0) which can be controlled by the parameter sample\_pars. When random initial values are chosen, it is recommended to fit the algorithm several time and keep the best fit, to avoid falling into a local minimum.

At the moment, three solvers are available to perform quadratic programming, which can be controlled by the argument solver. By default the function [solve\\_osqp](#page-0-0) (solver = "osqp") is used. Alternatively the more established but slower function solve.  $QP$  (solver = "quadprog") as well as [qprog](#page-0-0) (solver = "coneproj") functions can be used. Although default parameters are internally

set for these function, they can entirely be controlled through the argument qp\_pars. See their specific help pages for details.

In some cases, minimal numerical imprecision in the repeated call to quadratic program, along with the normalization of alpha coefficients, can lead to unfeasible alphas at convergence. To avoid this, these imprecision are compensated by adding a small tolerance ctol to the constraints, defaulting to 0.001. If no tolerance is wanted, it can be set to 0.

By default, the package automatically checks that Cmat is irreducible, i.e. that no constraint is redundant. A constraint is redundant if it can be expressed as a non-negative linear combination of other constraints. If check.Cmat = TRUE, such constraints are removed with a warning.

## Value

A named list containing all arguments to be used in [cgaim](#page-4-1).

## References

Bates, D.M., Watts, D.G., 1981. A Relative Off set Orthogonality Convergence Criterion for Nonlinear least Squares. Technometrics 23, 179–183.

Bates, D.M., Watts, D.G., 1988. Nonlinear Regression Analysis and Its Applications, Wiley Series in Probability and Statistics. Wiley.

#### See Also

These parameters control the fitting of [cgaim](#page-4-1).

<span id="page-9-1"></span>confint.cgaim *Confidence intervals*

## **Description**

Computes confidence intervals for the CGAIM components.

## Usage

```
## S3 method for class 'cgaim'
confint(object, parm, level = 0.95, type = c("normal","bootstrap", B = 100, ...## S3 method for class 'boot.cgaim'
confint(object, parm, level = 0.95, ...)
```
<span id="page-9-0"></span>

## <span id="page-10-0"></span>confint.cgaim and the confined of the confined of the confined of the confined of the confined of the confined of the confined of the confident of the confident of the confident of the confident of the confident of the con

## Arguments

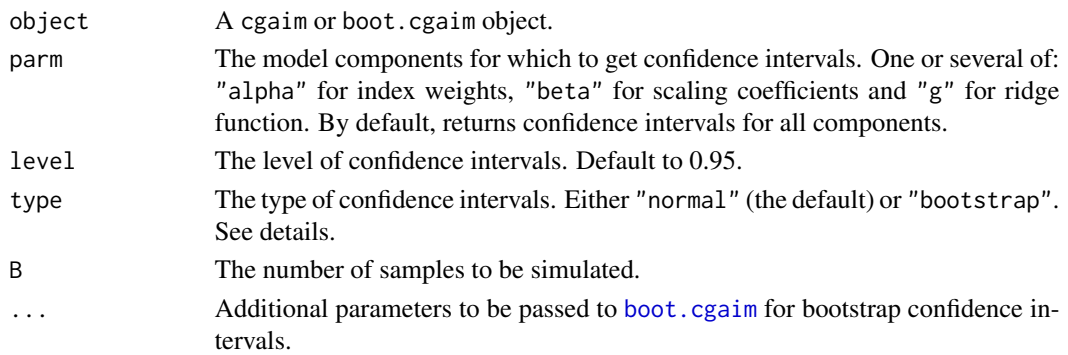

## Details

Two types of confidence intervals are currently implemented in the function. When type = "normal", confidence intervals are computed assuming components are normally distributed. Beta coefficients are treated as regular linear regression coefficients and g as regular smooth functions estimated by (shape-constrained) generalized additive models. For alpha coefficients, we consider a linear transformation mapping them to a Truncated Multivariate Normal distribution (i.e. with only bound constraints). Simulation from the TMVN are performed (see [tmvnorm](#page-0-0)) and transformed back into the original coefficient space (i.e. with linear constraints). The parameter B controls the number of simulations from the TMVN. Confidence intervals are computed as the percentiles of these simulated coefficients, ensuring the confidence region is entirely within the feasible region defined by the constraints.

When type = "bootstrap", confidence intervals are estimated by percentile bootstrap. [boot.cgaim](#page-1-1) is called internally to create B samples of model components, and confidence intervals are then computed as the percentiles of bootstrap samples. Alternatively, the user can directly call [boot.cgaim](#page-1-1) and feed the result into confint.boot.cgaim.

## Value

A list of confidence intervals. Contains one element per model component in the parm argument.

## Note

Confidence intervals for the g functions are evaluated on the same n index values as the functions in object.

#### References

Masselot, P. and others, 2022. Constrained groupwise additive index models. Biostatistics.

Pya, N., Wood, S.N., 2015. Shape constrained additive models. Stat. Comput. 25, 543–559.

Wood, S.N., 2017. Generalized Additive Models: An Introduction with R, 2nd ed, Texts in Statistical Science. Chapman and Hall/CRC.

DiCiccio, T.J., Efron, B., 1996. Bootstrap Confidence Intervals. Statistical Science 11, 189–212.

Carpenter, J., Bithell, J., 2000. Bootstrap confidence intervals: when, which, what? A practical guide for medical statisticians. Statistics in Medicine 19, 1141–1164.

## <span id="page-11-0"></span>See Also

[boot.cgaim](#page-1-1) for bootstrapping.

## Examples

```
# A simple CGAIM
n <- 200
x1 \leftarrow \text{rnorm}(n)x2 \leq x1 + \text{norm}(n)z \le -x1 + x2y \leftarrow z + \text{norm}(n)df1 <- data.frame(y, x1, x2)
ans \leq cgaim(y \leq g(x1, x2, acons = list(monotone = 1)), data = df1)
# Normal confidence intervals
set.seed(1)
ci1 < - confint(ans, B = 1000)
ci1$alpha
ci1$beta
# Select only alphas: identical to above result
set.seed(1)
confint(ans, B = 1000, parm = "alpha")# Select only betas: identical to above result
set.seed(1)
confint(ans, B = 1000, parm = "beta")# Confidence intervals by bootstrap (more computationally intensive, B should be increased)
set.seed(2)
ci2 \leq contint(ans, type = "boot", B = 10)# Alternatively, bootstrap samples can be performed beforehand
set.seed(2)
boot1 \le boot.cgaim(ans, B = 10)
ci3 <- confint(boot1)
```
<span id="page-11-1"></span>

g *Defining terms in CGAIM formula*

## <span id="page-11-2"></span>Description

Functions used to define terms within a cgaim formula. g defines an index with ridge function and s a smooth covariate.

## <span id="page-12-0"></span>Usage

```
g(\ldots, label = NULL, acons = list(), Cmat = NULL, bvec = 0,
  fcons = NULL, s\_opts = list()
```
 $s(x, fcons = NULL, s_opts = list())$ 

## **Arguments**

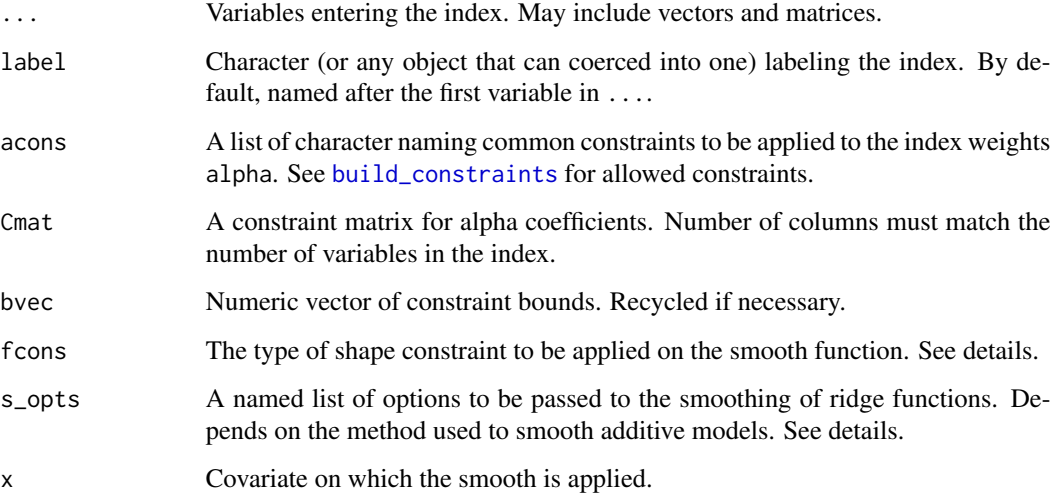

## Details

These functions define nonlinear terms in the formula, with g defining an index created from a collection of terms passed through the ... argument while s is applied to a single variable, similarly to [s](#page-11-2) in mgcv.

For indices, g allows the definition of constraints applied to the index only. This is a convenient alternative to passing the whole constraint matrix Cmat in [cgaim](#page-4-1). Constraints can be defined by a prespecified matrix through the argument Cmat or through the argument acons for common constraints (see [build\\_constraints](#page-2-1)). Note that any provided Cmat must match the total number of variables in ..., including potential matrix expansion and factors. Both Cmat and acons can be passed to the function, which will bind them internally.

Both g and s allow the definition of shape constraints for the smooth. Eight shape-constraints are currently available: monotone increasing (fcons = "inc"), monotone decreasing (fcons = "dec"), convex (fcons = "cvx"), concave (fcons = "ccv"), increasing and convex(fcons = "inccvx"), decreasing and convex (fcons = "deccvx"), increasing and concave (fcons = "incccv"), decreasing and concave (fcons = "decccv").

Smoothing can be controlled by the s\_opts parameter. It is a list of argument depends on the method used for smoothing. See [s](#page-11-2) for smooth\_method = "scam". For smooth\_method = "cgam", the parameters allowed may vary according to the shape-constraint chosen. The full list can be found in [cgam](#page-0-0), but only the constraints beginning with s. are allowed for now. No parameter are necessary when smooth\_method = "scar" (see [scar](#page-0-0)).

## <span id="page-13-0"></span>Value

A matrix containing the variables passed in ... with additional attributes:

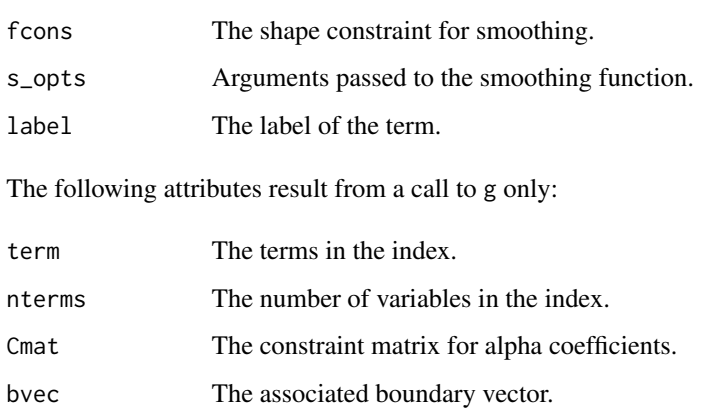

## See Also

[cgaim](#page-4-1) for fitting the CGAIM, [build\\_constraints](#page-2-1) for built-in constraint matrices.

```
## Simulate some data
n < -200x1 \leftarrow \text{norm}(n)x2 \le rnorm(n)
x3 \le- rnorm(n)x4 \le- rnorm(n)mu <- 4 * exp(8 * x1) / (1 + \exp(8 + x1)) + \exp(x3)y <- mu + rnorm(n)
df1 <- data.frame(y, x1, x2, x3, x4)
## Fit an unconstrained the model
ans <- cgaim(y \sim g(x1, x2) + g(x3, x4), data = df1)
## Fit constrained model
ans2 <- cgaim(y \sim g(x1, x2, acons = list(monotone = -1)) +
  g(x3, x4, fcons = "cvx"), data = df1)
## Pass constraint matrices instead
ans3 <- cgaim(y \sim g(x1, x2, Cmat = -diff(diag(2))) +
  g(x3, x4, fcons = "cvx"), data = df1)## Label indices
ans4 <- cgaim(y ~ g(x1, x2, label = "foo") + g(x3, x4, label = "bar"),
  data = df1)
```
<span id="page-14-1"></span><span id="page-14-0"></span>

Plot method for the ridge and smooth terms of a cgaim object. If provided, also plots confidence intervals.

## Usage

```
## S3 method for class 'cgaim'
plot(x, select = NULL, ci = NULL, ci.plot = c("polygon",
  "lines"), ci.args = list(), add = FALSE, xcenter = FALSE,
  xscale = FALSE, yshift = FALSE, yscale = FALSE, ...)
```
## Arguments

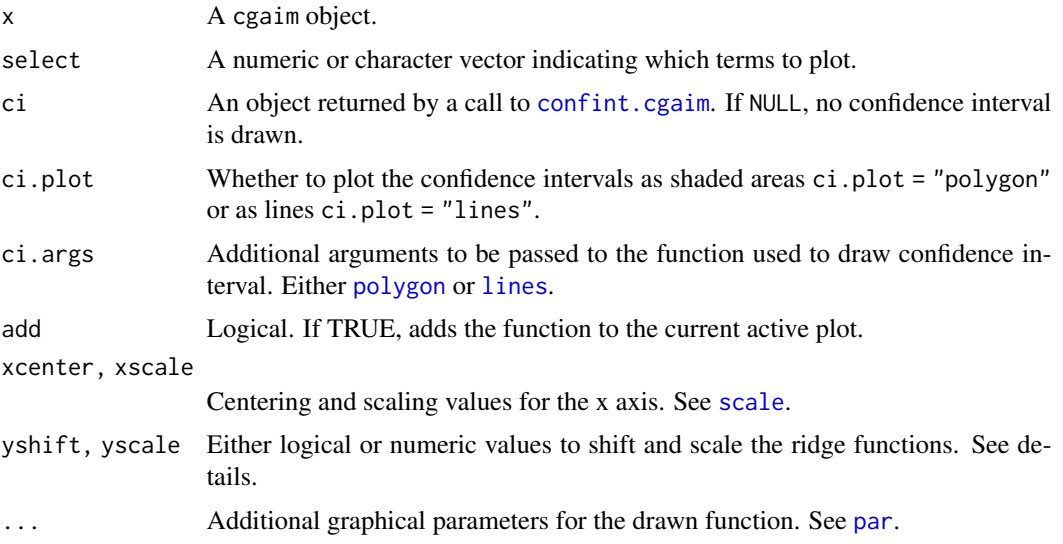

## Details

The values of yshift and yscale determine how ridge functions are shifted and scaled for plotting. This can be used to display the functions over data points for instance. If numeric, a vector can be passed with one value for each plotted function. The vector is recycled if necessary. This indicate the desired mean and standard deviation of plotted ridge functions. Note that this is inverse to the parameters in [scale](#page-0-0) (and xcenter, xscale). If TRUE is passed instead, functions are shifted to the intercept and scaled to their corresponding beta coefficients, placing them on the response scale.

## Value

The function is called to generate plots and returns no value.

## See Also

[cgaim](#page-4-1) for the main fitting function and [confint.cgaim](#page-9-1) for confidence interval computation.

```
## Simulate some data
n <- 200
x1 \leftarrow \text{rnorm}(n)x2 \le - rnorm(n)x3 \le- rnorm(n)
x4 \le rnorm(n)
mu <- 4 * exp(8 * x1) / (1 + \exp(8 + x1)) + \exp(x3)y \le -5 + mu + rnorm(n)df1 <- data.frame(y, x1, x2, x3, x4)
## Fit a model
ans \leq cgaim(y \sim g(x1, x2, label = "foo") + g(x3, x4, label = "bar"),
  data = df1## Default plot method
plot(ans)
## Select variable
plot(ans, select = 1)
# Same as
plot(ans, select = "foo")
## Add confidence intervals
ci <- confint(ans)
plot(ans, select = 1, ci = ci)## Change scale and location
# On the response scale
plot(ans, select = 1, ci = ci, yshift = TRUE, yscale = TRUE)# Arbitrary scale
plot(ans, select = 1, ci = ci, yshift = 1000)## Change look
# Main line
plot(ans, select = 1, ci = ci, col = 2, lwd = 3)
# Confidence intervals
plot(ans, select = 1, ci = ci, col = 2, lwd = 3,
  ci.args = list(col = adjustment(2, .5)))# Confidence interval type
plot(ans, select = 1, ci = ci, ci.plot = "lines", col = 2, lwd = 3,
  ci.args = list(col = 2, lty = 4))
```
<span id="page-15-0"></span>

## <span id="page-16-0"></span>predict.cgaim 17

```
## Put curves on the same plot (need to shift and scale)
plot(ans, select = 1, col = 2, ylim = c(-2, 3))
plot(ans, select = 2, col = 4, add = TRUE)
```
<span id="page-16-1"></span>

#### predict.cgaim *Predictions from a fitted CGAIM object*

## Description

Uses a fitted cgaim object and computes prediction for the observed data or new data. Predicts the response, indices or ridge functions values at the provided data.

## Usage

```
## S3 method for class 'cgaim'
predict(object, newdata, type = c("response", "terms",
  "scterms", "indices"), select = NULL, na.action = "na.pass", \dots)
```
## Arguments

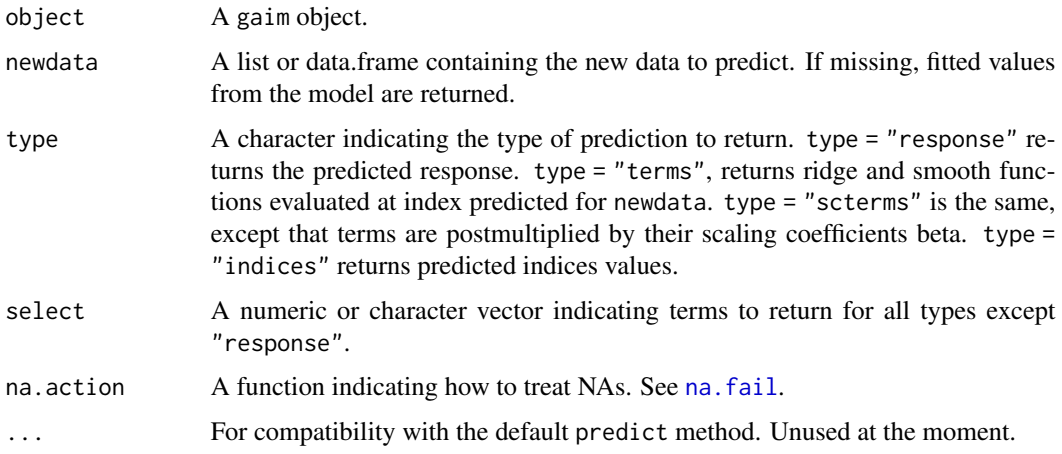

## Details

type = "terms" returns the scaled ridge functions, i.e. before being multiplied by scaling coefficients beta.

## Value

When type = "response" returns a vector of predicted response. When type = "terms" or "scterms", returns a matrix of evaluated ridge and smooth terms. When type = "indices", returns a matrix of evaluated indices.

## See Also

[cgaim](#page-4-1) for main fitting function

```
## Simulate some data
n < -200x1 \leftarrow \text{norm}(n)x2 \le rnorm(n)
x3 \le- rnorm(n)x4 \le- rnorm(n)mu <- 4 * exp(8 * x1) / (1 + \exp(8 \times x1)) + \exp(x3)y \le -mu + rnorm(n)df1 <- data.frame(y, x1, x2, x3, x4)
## Fit an unconstrained the model
ans \leq cgaim(y \sim g(x1, x2, label = "foo") + g(x3, x4, label = "bar"),
 data = df1)## Get fitted values
yhat <- predict(ans)
## Predict on new data
newdf <- as.data.frame(matrix(rnorm(100), 25, 4))
names(newdf) <- sprintf("x%i", 1:4)
# predicted response
ypred <- predict(ans, newdf)
# Indices
indices \leq predict(ans, newdata = newdf, type = "indices")
# Ridge functions
funs <- predict(ans, newdata = newdf, type = "terms")
## Select specific terms
ind1 <- predict(ans, newdata = newdf, select = "foo", type = "indices")
fun1 \leq- predict(ans, newdata = newdf, select = "foo", type = "terms")
# Plot
plot(ans, select = "foo")
points(ind1, fun1)
## Scaled terms
fun2 <- predict(ans, newdata = newdf, select = "foo", type = "scterms")
# Plot
plot(ans, select = "foo", yscale = TRUE)
points(ind1, fun2)
```
<span id="page-17-0"></span>

<span id="page-18-0"></span>

Default method to print the results from a call to cgaim. Conveniently prints the formula, beta and alpha coefficients as well as the residual sum of squares.

## Usage

## S3 method for class 'cgaim'  $print(x, \ldots)$ 

## Arguments

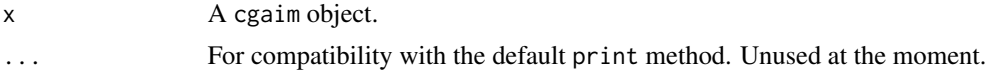

## Value

Function called for its side effect of printing a cgaim object. Returns no value.

## See Also

The main fitting function [cgaim](#page-4-1).

# <span id="page-19-0"></span>Index

boot.cgaim, [2,](#page-1-0) *[11,](#page-10-0) [12](#page-11-0)* build\_constraints, [3,](#page-2-0) *[5](#page-4-0)*, *[13,](#page-12-0) [14](#page-13-0)* cgaim, [5,](#page-4-0) *[8](#page-7-0)*, *[10](#page-9-0)*, *[13,](#page-12-0) [14](#page-13-0)*, *[16](#page-15-0)*, *[18,](#page-17-0) [19](#page-18-0)* cgaim.control, *[5,](#page-4-0) [6](#page-5-0)*, [8](#page-7-0) cgam, *[6](#page-5-0)*, *[9](#page-8-0)*, *[13](#page-12-0)* confint.boot.cgaim *(*confint.cgaim*)*, [10](#page-9-0) confint.cgaim, *[2](#page-1-0)*, *[7](#page-6-0)*, [10,](#page-9-0) *[15,](#page-14-0) [16](#page-15-0)* doParallel, *[2](#page-1-0)* g, *[3](#page-2-0)*, *[5,](#page-4-0) [6](#page-5-0)*, [12](#page-11-0) lines, *[15](#page-14-0)* na.fail, *[5](#page-4-0)*, *[17](#page-16-0)* nls, *[9](#page-8-0)* norm, *[9](#page-8-0)* par, *[15](#page-14-0)* plot.cgaim, *[7](#page-6-0)*, [15](#page-14-0) polygon, *[15](#page-14-0)* predict.cgaim, *[7](#page-6-0)*, [17](#page-16-0) print.cgaim, [19](#page-18-0) qprog, *[9](#page-8-0)* s, *[5,](#page-4-0) [6](#page-5-0)*, *[13](#page-12-0)* s *(*g*)*, [12](#page-11-0) scale, *[15](#page-14-0)* scam, *[6](#page-5-0)*, *[9](#page-8-0)* scar, *[6](#page-5-0)*, *[9](#page-8-0)*, *[13](#page-12-0)* solve.QP, *[9](#page-8-0)* solve\_osqp, *[9](#page-8-0)* tmvnorm, *[11](#page-10-0)*

xsample, *[9](#page-8-0)*